## Comparar Porcientos de Números (J)

Use  $\lt$ ,  $>$ ,  $o$  = para comparar cada pareja de porcientos.

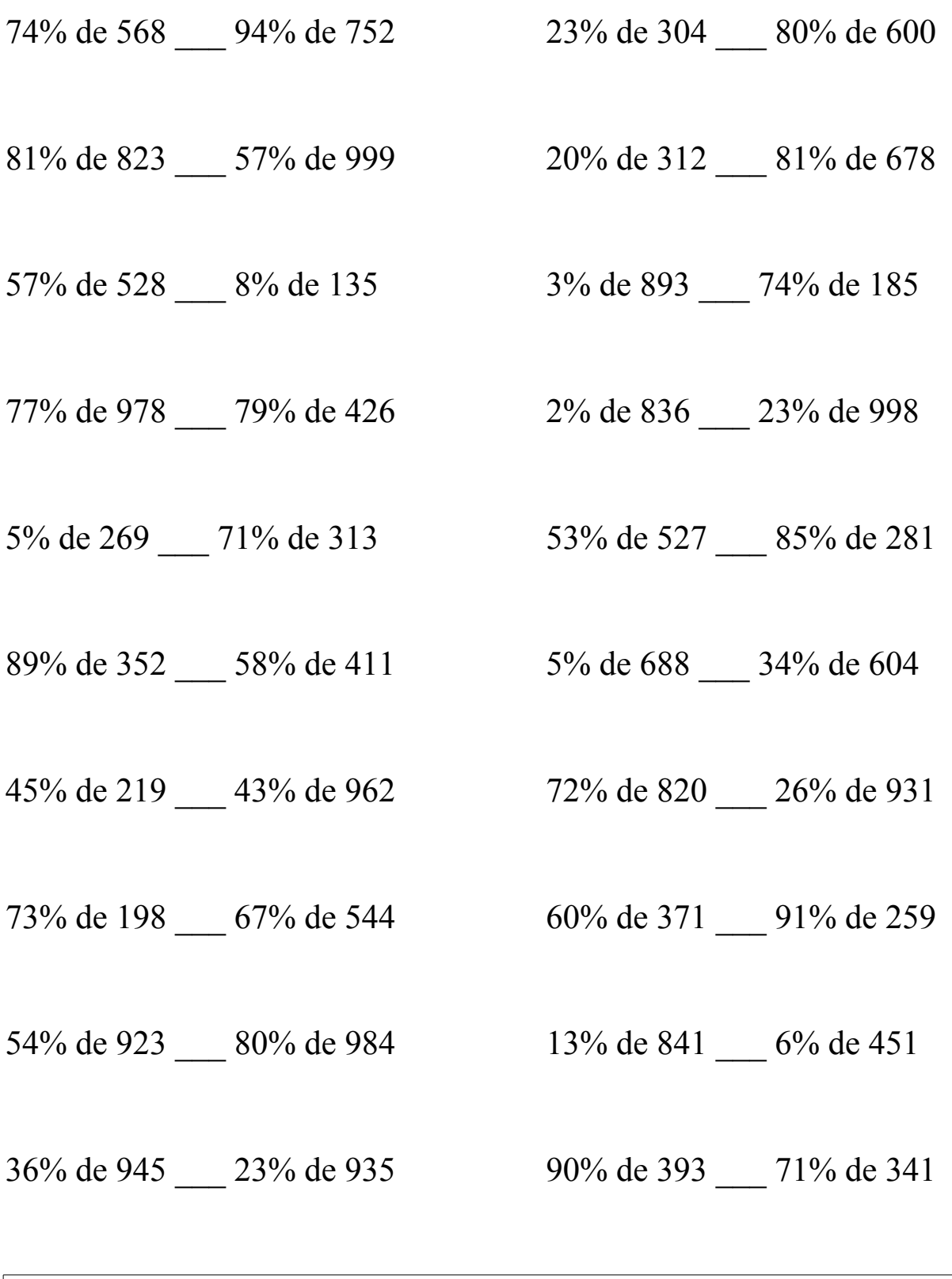

MatesLibres.Com

## Comparar Porcientos de Números (J) Respuestas

Use  $\langle \rangle$ , o = para comparar cada pareja de porcientos.

74% de 568 < 94% de 752 23% de 304 < 80% de 600  $420.32 \le 706.88$  69.92 < 480

81% de 823 > 57% de 999 20% de 312 < 81% de 678  $666.63 > 569.43$  62.4 < 549.18

 $300.96 > 10.8$  26.79 < 136.9

77% de 978 > 79% de 426 2% de 836 < 23% de 998 753.06 > 336.54 16.72 < 229.54

5% de 269 < 71% de 313 53% de 527 > 85% de 281  $13.45 < 222.23$  279.31 > 238.85

89% de 352 > 58% de 411 5% de 688 < 34% de 604  $313.28 > 238.38$   $34.4 < 205.36$ 

45% de 219 < 43% de 962 72% de 820 > 26% de 931  $98.55 < 413.66$  590.4 > 242.06

144.54 < 364.48 222.6 < 235.69

 $54\%$  de 923 < 80% de 984 13% de 841 > 6% de 451  $498.42 < 787.2$  109.33 > 27.06

36% de 945 > 23% de 935 90% de 393 > 71% de 341  $340.2 > 215.05$   $353.7 > 242.11$ 

57% de 528 > 8% de 135 3% de 893 < 74% de 185

73% de 198 < 67% de 544 60% de 371 < 91% de 259

MatesLibres.Com